# Photoshop 2021 (Version 22.5) Crack File Only (LifeTime) Activation Code Free Download

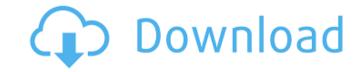

# Photoshop 2021 (Version 22.5) Crack+ License Key Full For PC

Note that Photoshop Elements, discussed earlier in this chapter, is intended to be more targeted for hobbyists. To be considered true professional, a Photoshop user must be able to create multiple page layouts, web graphics, and multiple file sizes all in a single project. Creating brochures, flyers, and web banners are most easily and efficiently accomplished with Adobe Photoshop. You can also create sophisticated designs in the way Photoshop is most effective for creating such projects. However, if you are a beginner, the less sophisticated and easier-to-use features of Elements may be a better choice, or perhaps InDesign if you are more advanced. This chapter discusses the features and characteristics of Photoshop as they pertain to the creation of brochures and flyers, along with their use of templates, the toolbars, and the available workspace. The chapter concludes with an overview of the techniques and tactics used to create an image. Working with templates if you're now to using templates, you can try the tutorial included in the free access material found at 'www.ds-decor.com/photoshop'. This tutorial walks you through the basics of working with templates and the application of background color and texture. Most stock-print companies will accept or even prefer a logo to be in a Photoshop file that they use in converting their print files to Web files. At times it's easy to forget that you're working on the design itself rather than just making it printable. To create a template, you need to start from scratch in the basic template format. Most desktop publishing (DTP) packages and word processors allow you to import a template from a PDF or other file format. In addition, you can copy your logo and other items and paste them onto a fresh template. After you make any changes, save the new template in your template in your template in your template in your template in your template in the various size and color settings. The tools that you use to create a basic stock-print shop layout are explained in Ch

## Photoshop 2021 (Version 22.5) Download [2022-Latest]

Photoshop on Windows A free (for non-commercial purposes) version of Photoshop Elements can be used by both paid and non-paid users on Windows. The user interface is designed to be easy to use for beginners. Photoshop Elements will create and manipulate raster images in the. PSD format. Photoshop Elements is available as a 32-bit and a 64-bit version. Photoshop Elements 11.0 is the only version of Photoshop Elements 2018 supports macOS per and is bundled with Photos. app and the Pixelmator image editing app. Some features are not available to users. For example, Livine Edits and the Histogram are not available on a 32-bit and a 64-bit version. Adobe Photoshop Elements 2018 supports macOS Photoshop Elements 10.0 was the last version of Photoshop Elements include the raster image editing tools. Other platforms Adobe Photoshop Elements is available on the web or as a download for mobile devices (iOS, Android, iPadOS and more). Users are able to download and use these elements on a range of Windows and macOS computers without requiring a full-blown desktop version of Photoshop. Creative Cloud for Photoshop Elements Adobe Creative Cloud is a subscription service (subscription price varies depending on the number of computers licensed) offered by Adobe that offers access to all the features offered by Photoshop and Creative Cloud services including Photoshop software updates, additional features and photo editing, and access to mobile photo and video editing. It offers users the ability to perform visual effects and post-edits to a single image file at a time, so it is useful for batch processing. The service is free, although the cost of the service increases after 3 months of free use. Paid versions of Creative Cloud desktop applications, but it is only available for personal use and no commercial work is allowed. Adobe Photoshop Express Adobe Photoshop Express is a free mobile image editing and printing app that comes with a free subscription to Adobe Creative Cloud. It has many of the

# Photoshop 2021 (Version 22.5) Crack PC/Windows

The Liquify tool allows you to stretch, twist, pull, and push images around the canvas to achieve special effects. The Magic Wand tool allows you to select a target and the tool performs an action on the pixels that match the target. It is generally used for simple retouching, such as deleting the background or the wrong part of an image. You can correct the brightness and contrast of an image using the levels tool. You can also alter the white balance or saturation of an image using the eyedropper tool. The Gradient tool allows you to fill a canvas with different colours. For example, to paint a classic "burn" effect, you can put a gradient in one area and paint on another. You can use the Colorize tool to change the background colour of an image. You can also use this tool for recoloring images. You can use the Hue/Saturation tool to alter the colour components of a colour. You can use the Eraser tool to selectively erase parts of an image. Adobe Dimension allows you to convert a regular image into a three-dimensional animation. You can add basic shapes to your images to create interesting effects, and then animate it. The Paths tool allows you to draw basis shapes (paths) in the image, and to change the appearance of your layers by switching between solid and transparent. You can use the Rectangle tool to create and resize layers. A layer with a border is called a frame. You can can existing layer and then cut out the area enclosed inside the frame. You can use the Fuzzy Select tool to create a selection within an image that includes some or all of the pixels. You can use the Picture... tool to load photos from your computer's hard drive. You can use the Healing tool to edit damage to your image. This tool allows you to undo or fix damage to an image, such as removing stains or scratches. You can also adjust the appearance of existing images. The Selection tool allows you to select an area in an image that you can then manipulate each layer independently

# What's New in the Photoshop 2021 (Version 22.5)?

Q: Summarize data by month in R I want to summarize data by month for a set of variables and variables with the same value from each month. The data below shows a small sample of the variables. date Variable Variable Va

### **System Requirements:**

Windows 10/8/7/Vista. Pentium 4 or equivalent. 16 GB of Ram (32 GB recommended). DirectX 10.0 or higher. Internet connection for patch downloads. Preferred sound card (stereo speakers): Soundblaster X-Fi. Required video card: NVIDIA GeForce GTX 700 series, AMD Radeon HD 7970 or higher. Recommended video card: NVIDIA GeForce GTX 960, AMD

http://tuinfonavit.xyz/?p=16568

https://tuinionavic.xyz/rp=16506
https://sinhgadroad.com/advert/photoshop-2022-version-23-1-download/
https://sinhgadroad.com/advert/photoshop-2022-version-23-1-download/
https://www.recentstatus.com/upload/files/2022/07/ThXFL9Y9RNvR3WtrkbAN\_05\_68e9e7583f387018aaa1a8eead8eb4cc\_file.pdf
https://www.oregonweednetwork.com/wp-content/uploads/2022/07/Photoshop\_2020\_version\_21\_Mem\_Patch\_License\_Key\_Full\_Free\_Download.pdf
https://ubiz.chat/upload/files/2022/07/dBODrDoyZPx5CnGirfiC\_05\_68e9e7583f387018aaa1a8eead8eb4cc\_file.pdf

https://www.allegraconsulting.com.au/sites/default/files/webform/resumes/jamamor365.pdf

https://momentsofjoys.com/2022/07/05/adobe-photoshop-2022-version-23-with-registration-code-mac-win/ https://solaceforwomen.com/adobe-photoshop-2021-version-22-crack-mega-updated-2022/

http://tlcme.org/2022/07/05/photoshop-2021-version-22-5-hacked-license-keygen-free-download/

https://filagonsworkshop.net/upload/files/2022/07/7XeRhtzXD889q1S6lAP3\_05\_f7c3e36f6eba4f187b3d42db44d7612a\_file.pdf
https://nisharma.com/adobe-photoshop-cc-2014-free-download/
https://midiario.com.mx/upload/files/2022/07/UeJQYWTNs8EbVA47f8z3\_05\_68e9e7583f387018aaa1a8eead8eb4cc\_file.pdf

http://ocurme.com/?p=5521

https://khakaidee.com/photoshop-cc-2019-version-20-hack-patch-download-pc-windows/ https://community.tccwpg.com/upload/files/2022/07/1fSNh7ZwuzwmZcdlDcsv\_05\_ae38b4a10d33a1f9c2c112189ecadabb\_file.pdf

https://dincampinginfo.dk/wp-content/uploads/2022/07/giacnar.pdf

https://sarahebott.org/adobe-photoshop-2021-version-22-0-1-crack-keygen-with-serial-number-torrent-activation-code-download-mac-win-april-2022/ https://wakelet.com/wake/S0le4qOZNUI7kRWkFer86

https://www.valenciacfacademyitaly.com/2022/07/05/photoshop-2021-crack-keygen-free-download-mac-win/

https://seo-focus.com/adobe-photoshop-2022-version-23-product-key-free-registration-code-free-download-latest/

https://cosplaygoals.com/upload/files/2022/07/17f3ALWdNDU3JHCNkIJ5\_05\_f0a070163dfca84457b91336e1a7f3c2\_file.pdf

https://www.tiempodejujuy.com.ar/advert/photoshop-2020-serial-number-march-2022/
http://www.thegcbb.com/2022/photoshop-2021-version-22-0-0-keygen-only-keygen-for-lifetime-download-mac-win/
http://chatroom.thabigscreen.com:82/upload/files/2022/07/LXWP4dcA3D5KqJeT6z8n\_05\_68e9e7583f387018aaa1a8eead8eb4cc\_file.pdf

https://battlefinity.com/upload/files/2022/07/xSN2kdTClcwQOmWsR91o 05 f0a070163dfca84457b91336e1a7f3c2 file.pdf

https://afrisource.org/photoshop-express-install-crack-free-for-windows/ https://www.cakeresume.com/portfolios/1d6b26

https://abaddetevomouf.wixsite.com/chacaspego/post/photoshop-express-hack-patch-torrent-activation-code-free-download-for-pc http://glass710.cl/?p=11787

http://findmallorca.com/adobe-photoshop-2021-version-22-3-1-serial-key-download-3264bit-april-2022/